## แบบฟอร์มการกรอกข้อมูลสิทธิ์การเข้าถึงเครื่องคอมพิวเตอร์แม่ข่าย กรมอนามัย

ึกองดิจิทัลเพื่อส่งเสริมสุขภาพ กรมอนามัย กระทรวงสาธารณสุข

โทร. 0 ๒๕๙๐ ๔๓๑๐

e-mail · network@anamai.mail.go.th

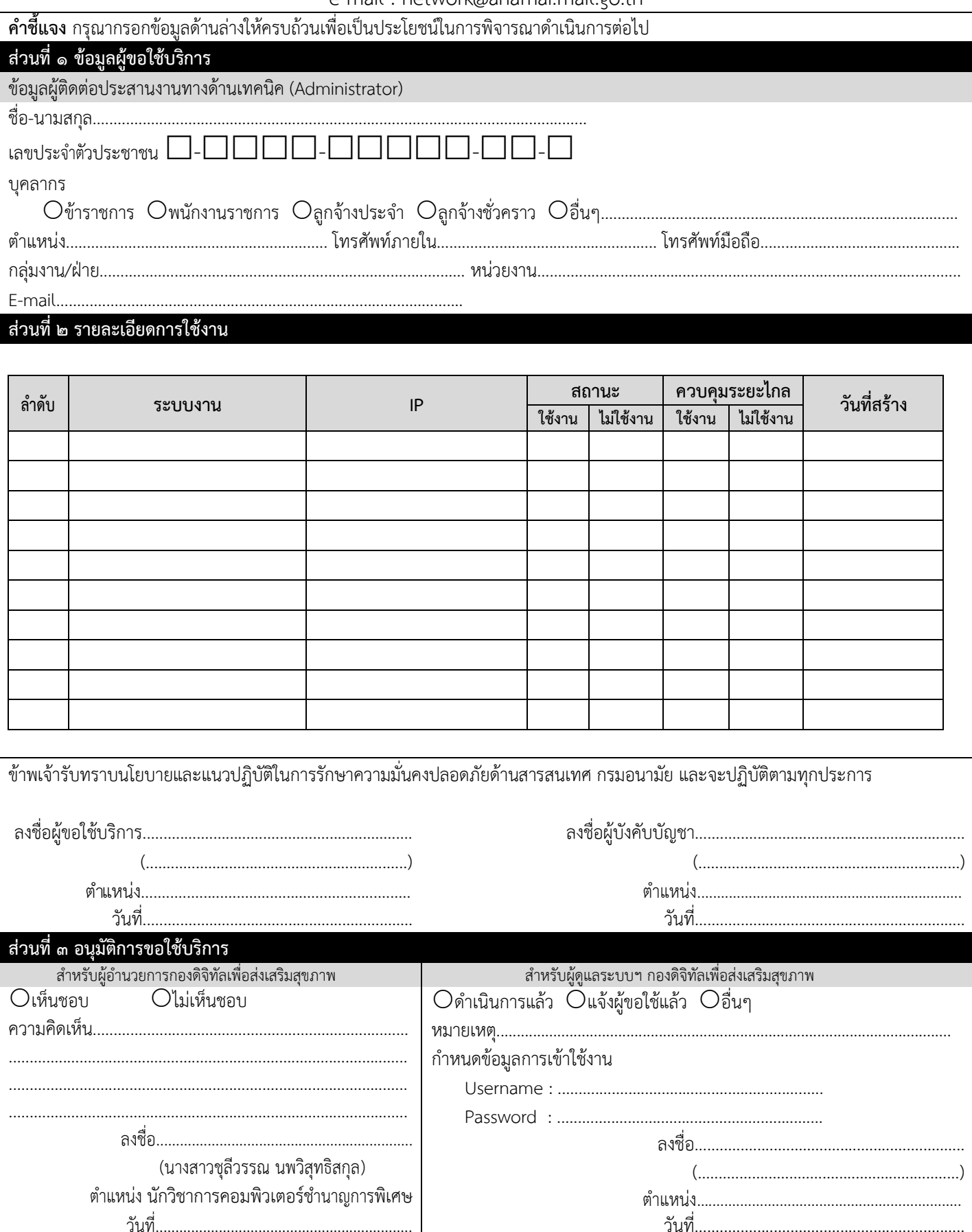